## Light, Reflection and Shadows Quiz

Use your knowledge of light, reflection and shadows to create a quiz for a friend or family member! You should ask between 5 and 10 questions. Make sure you also make an answer sheet! You might choose to write your quiz on paper, or you could use a computer. Why not add pictures? You could draw them yourself or find images using the computer.

CEGENT STUDIES

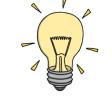

Science | Year 3 | Light | Light, Reflection and Shadows Quiz

## Light, Reflection and Shadows Quiz

Use your knowledge of light, reflection and shadows to create a quiz for a friend or family member! You should ask between 5 and 10 questions. Make sure you also make an answer sheet! You might choose to write your quiz on paper, or you could use a computer. Why not add pictures? You could draw them yourself or find images using the computer.

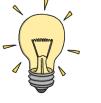

### Light, Reflection and Shadows Quiz

Use your knowledge of light, reflection and shadows to create a quiz for a friend or family member! You should ask between 5 and 10 questions. Make sure you also make an answer sheet! You might choose to write your quiz on paper, or you could use a computer. Why not add pictures? You could draw them yourself or find images using the computer.

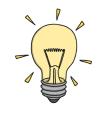

Science | Year 3 | Light | Light, Reflection and Shadows Quiz

### Light, Reflection and Shadows Quiz

Use your knowledge of light, reflection and shadows to create a quiz for a friend or family member! You should ask between 5 and 10 questions. Make sure you also make an answer sheet! You might choose to write your quiz on paper, or you could use a computer. Why not add pictures? You could draw them yourself or find images using the computer.

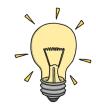

# Light, Reflection and **Shadows Crossword**

Use your knowledge of light, reflection and shadows to complete this crossword.

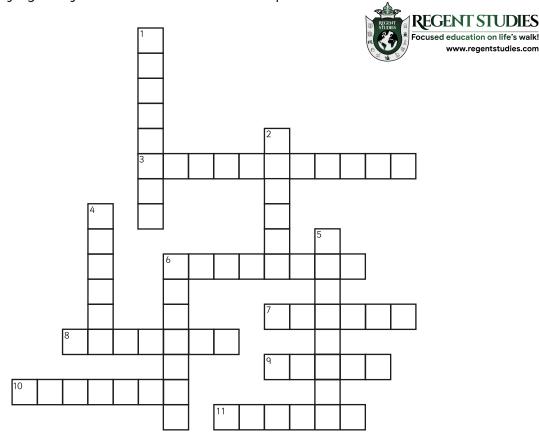

#### Across

- \_\_\_\_\_ objects let light travel through them. 3.
- 6. The Moon is not a light source. It \_\_\_\_\_ light from the Sun.7. When an object blocks light, a \_\_\_\_\_ is formed.
- Sunglasses \_\_\_\_\_ your eyes from sunlight. 8.
- People need \_\_\_\_\_\_to see. ٩.
- 10. The Sun, a light bulb and a television screen are all \_\_\_\_\_ of light.
- 11. \_\_\_\_\_ materials reflect light well.

#### Down

- You should never look \_\_\_\_\_ at the Sun. 1.
- 2. Objects that block light are \_\_\_\_\_
- When an object moves closer to a source of light, its shadow gets \_\_\_\_\_\_ 4.
- 5. Light travels in a \_\_\_\_\_ line.
- A mirror appears to \_\_\_\_\_ an image. 6.

Use these words to help you:

opaque, bigger, directly, shadow, reflects, light, sources, straight, protect, transparent, reverse, smooth

# Light, Reflection and Shadows Crossword

Use your knowledge of light, reflection and shadows to complete this crossword.

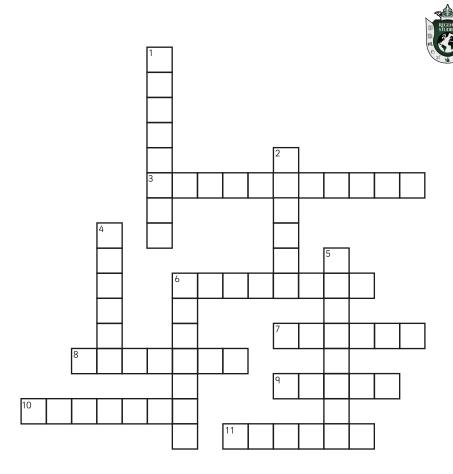

#### Across

- 3. \_\_\_\_\_ objects let light travel through them.
- 6. The Moon is not a light source. It \_\_\_\_\_ light from the Sun.
- 7. When an object blocks light, a \_\_\_\_\_\_ is formed.
- 8. Sunglasses \_\_\_\_\_ your eyes from sunlight.
- 9. People need \_\_\_\_\_to see.
- 10. The Sun, a light bulb and a television screen are all \_\_\_\_\_ of light.
- 11. \_\_\_\_\_ materials reflect light well.

#### Down

- 1. You should never look \_\_\_\_\_ at the Sun.
- Objects that block light are \_\_\_\_\_
- 4. When an object moves closer to a source of light, its shadow gets \_\_\_\_\_\_.
- 5. Light travels in a \_\_\_\_\_ line.
- 6. A mirror appears to \_\_\_\_\_ an image.

REGENT STUDIES

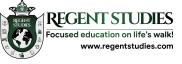

## Answers

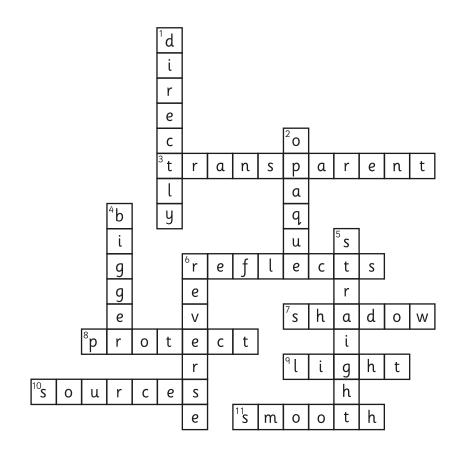

Across

- 3. transparent
- 6. reflects
- 7. shadow
- 8. protect
- 9. light
- 10. sources
- 11. smooth

Down

- 1. directly
- 2. opaque
- 4. bigger
- 5. straight
  - 6. reverse